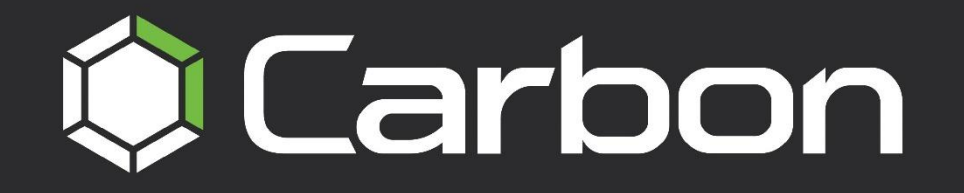

# **CATHEXISVISION MOBILE 6**

**WHITE PAPER** 

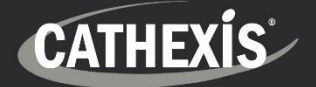

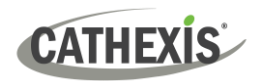

# **Contents**

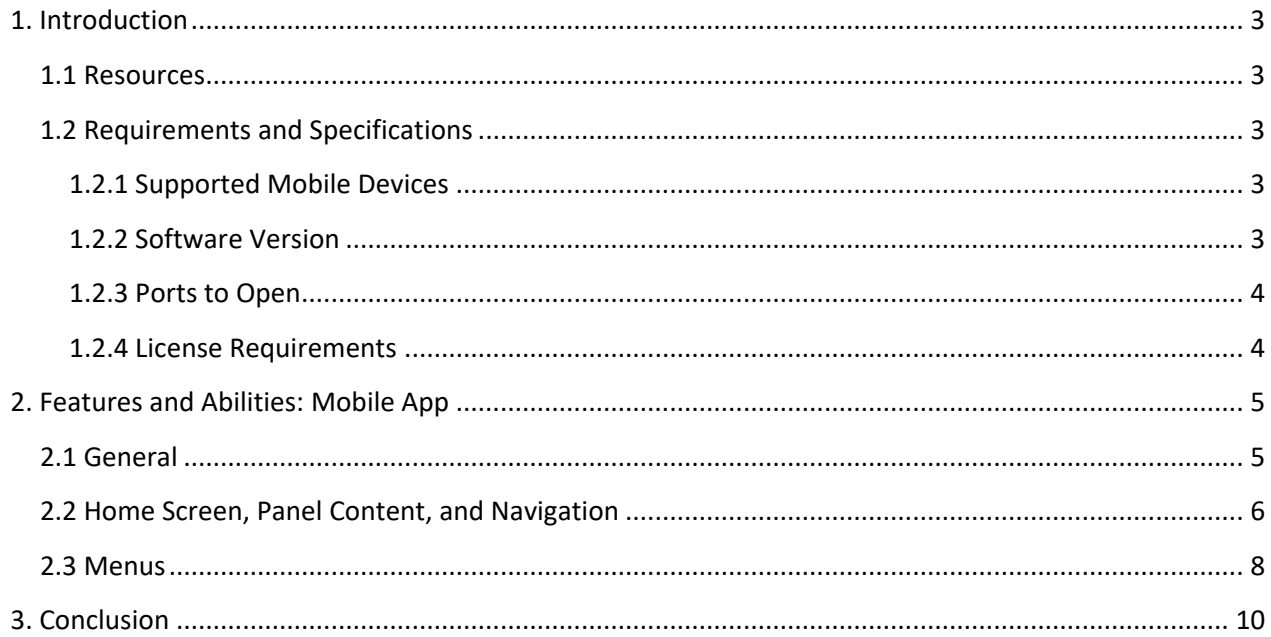

While Cathexis has made every effort to ensure the accuracy of this document, there is no guarantee of accuracy, neither explicit nor implied. Specifications are subject to change without notice.

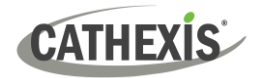

## <span id="page-2-0"></span>**1. Introduction**

This document indicates the features/abilities of CathexisVision Mobile 6.

- CathexisVision Mobile allows users to access CathexisVision 2022.1 or later.
- **CathexisVision Mobile 6 can be used to access Enterprise, MultiSite and site accounts.**

With CathexisVision Mobile 6, operators can enjoy most of the latest features of the CathexisVision software. This includes:

- Site, Enterprise, and MultiSite connections
- Live and Review mode tools
- Control of PTZ cameras
- Adjacent camera mapping
- Motion and Snap search
- Send camera views to a monitor
- View interactive maps
- Customisable notifications using available resources
- Push notifications
- Exporting a snapshot or video clip
- Enable overlays, create bookmarks and access global layouts
- Make and receive calls on a configured intercom

#### <span id="page-2-1"></span>**1.1 Resources**

For detailed instructions about the new CathexisVision mobile app, see the following, available on the Cathexis website [\(http://cathexisvideo.com/\)](http://cathexisvideo.com/):

- *CathexisVision Mobile 6 App-note*
- *CathexisVision Mobile 6 Quick Guide (Mobile Version)*

#### <span id="page-2-2"></span>**1.2 Requirements and Specifications**

#### <span id="page-2-3"></span>**1.2.1 Supported Mobile Devices**

The CathexisVision Mobile app is available for Android and iOS. The user interface for the two systems is similar.

- Android: 8.0 and up.
- iPhone: Requires iOS 13.7 or later.
- iPad: Requires iPad iOS 13.7 or later.

#### <span id="page-2-4"></span>**1.2.2 Software Version**

• CathexisVision 2022.1 and later.

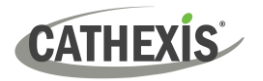

#### <span id="page-3-0"></span>**1.2.3 Ports to Open**

For direct site connections, the Carbon GUI and CathexisVision mobile app need the following ports to be open to the NVR site: TCP 30010 to 30100.

For a "port forward" connection, this setting must be selected and port 30011 has to be open to the site.

#### <span id="page-3-1"></span>**1.2.4 License Requirements**

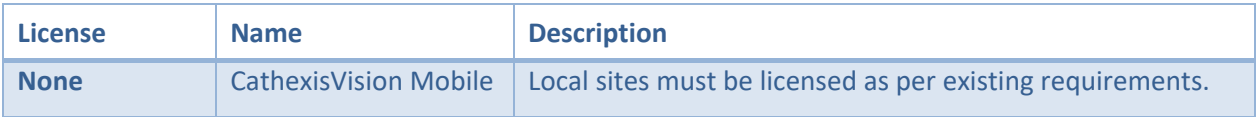

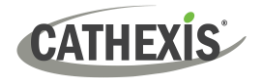

# <span id="page-4-0"></span>**2. Features and Abilities: Mobile App**

### <span id="page-4-1"></span>**2.1 General**

CathexisVision Mobile 6 provides access to the CathexisVision VMS for versions 2022.1 and later.

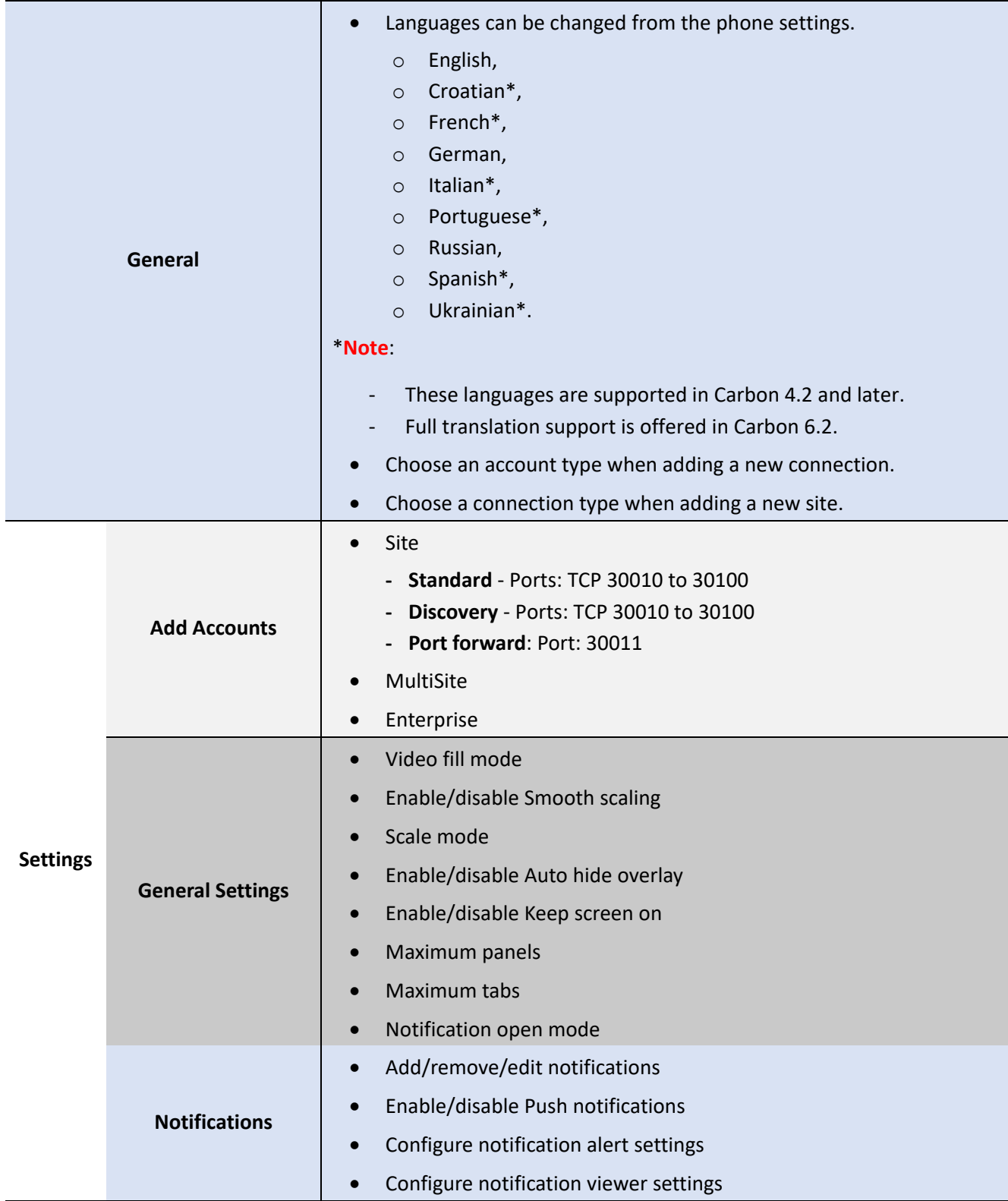

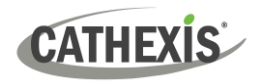

## <span id="page-5-0"></span>**2.2 Home Screen, Panel Content, and Navigation**

The Home Screen is where cameras can be viewed, reviewed, searched, and archived. Maps can also be added to a panel.

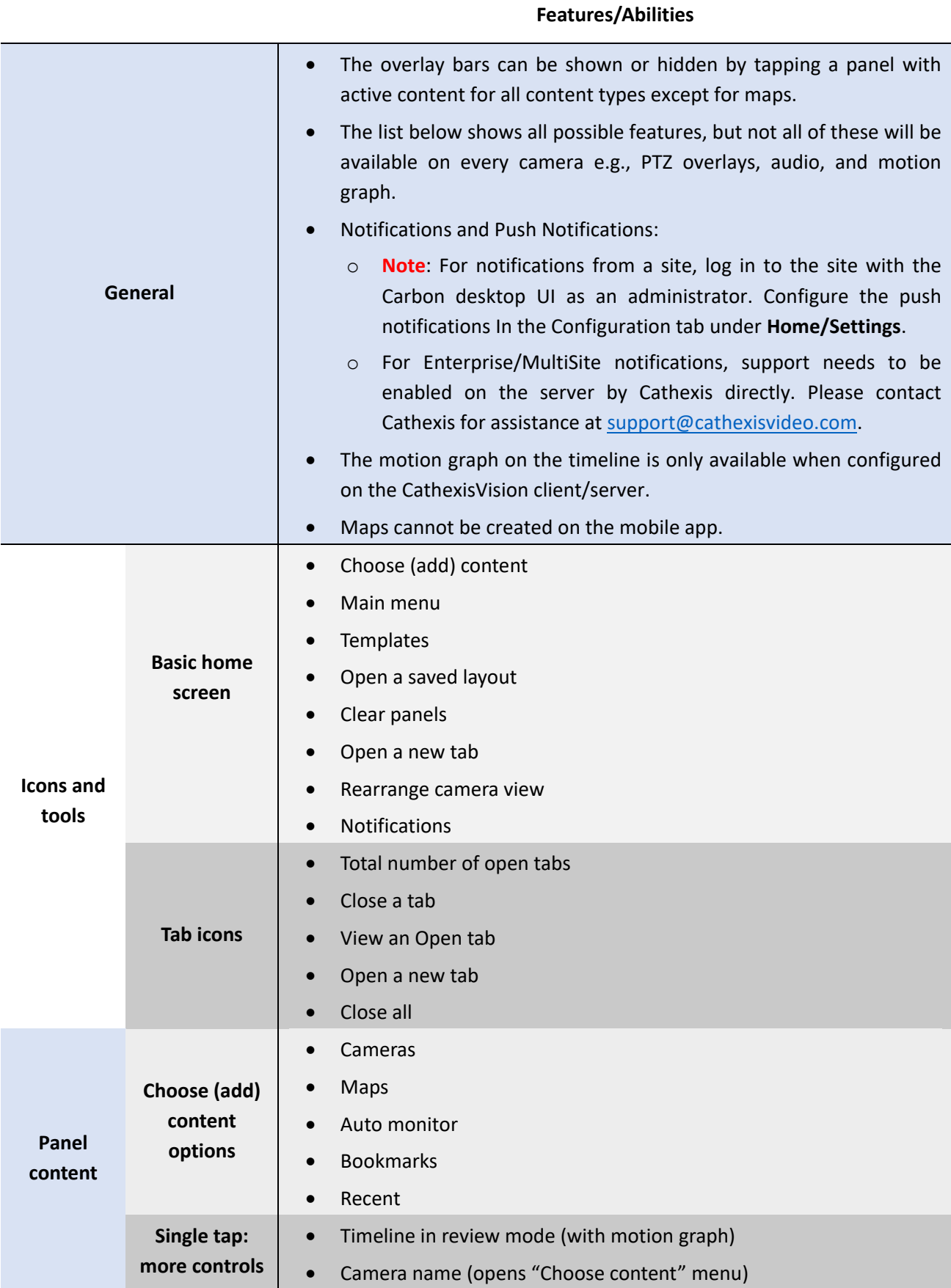

# **CATHEXIS**

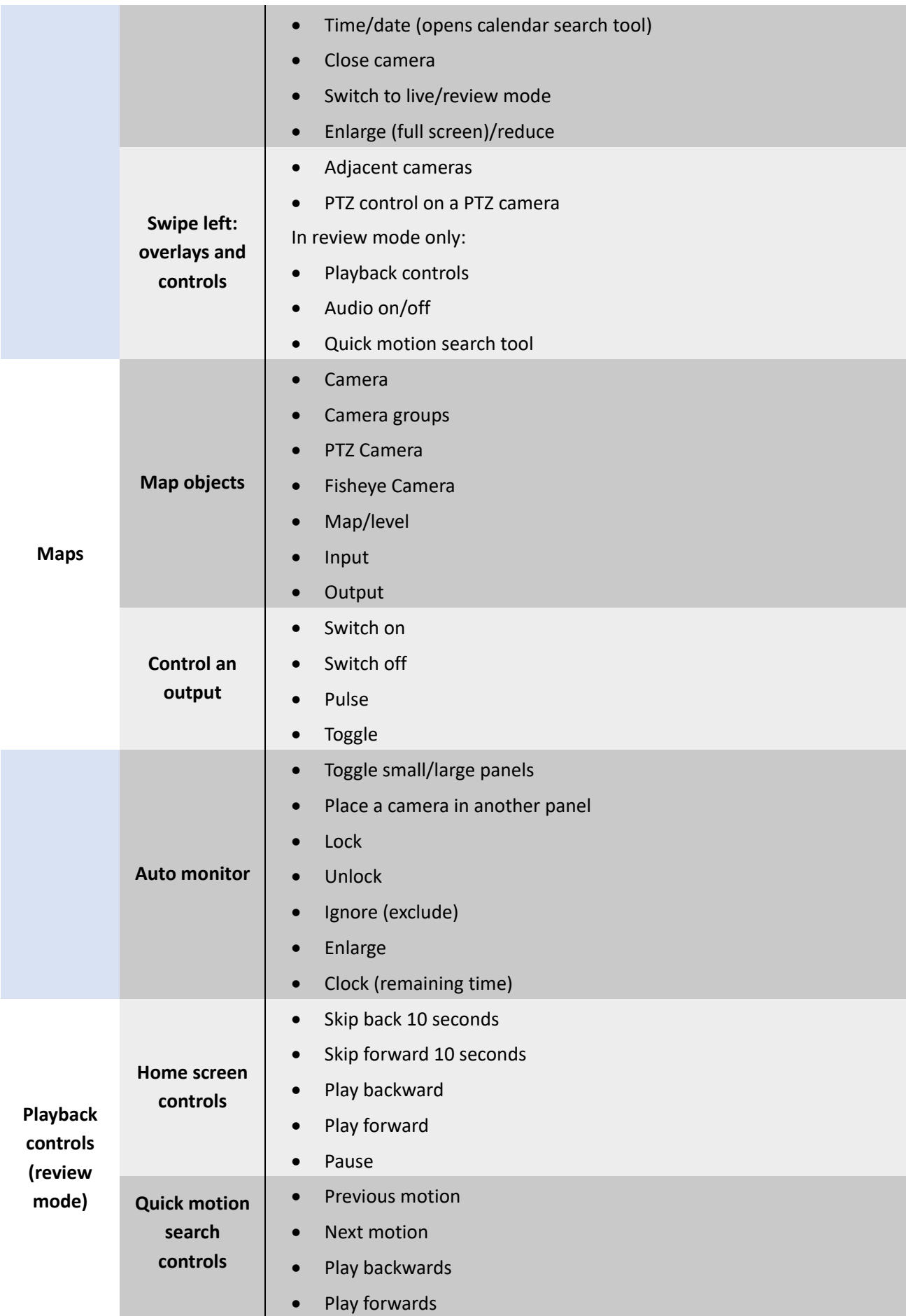

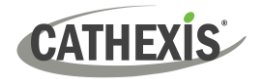

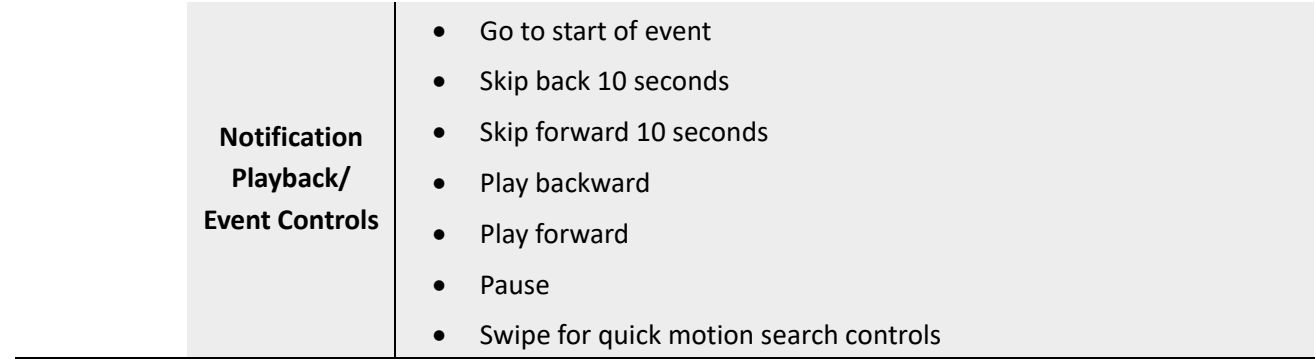

## <span id="page-7-0"></span>**2.3 Menus**

#### **Features/Abilities**

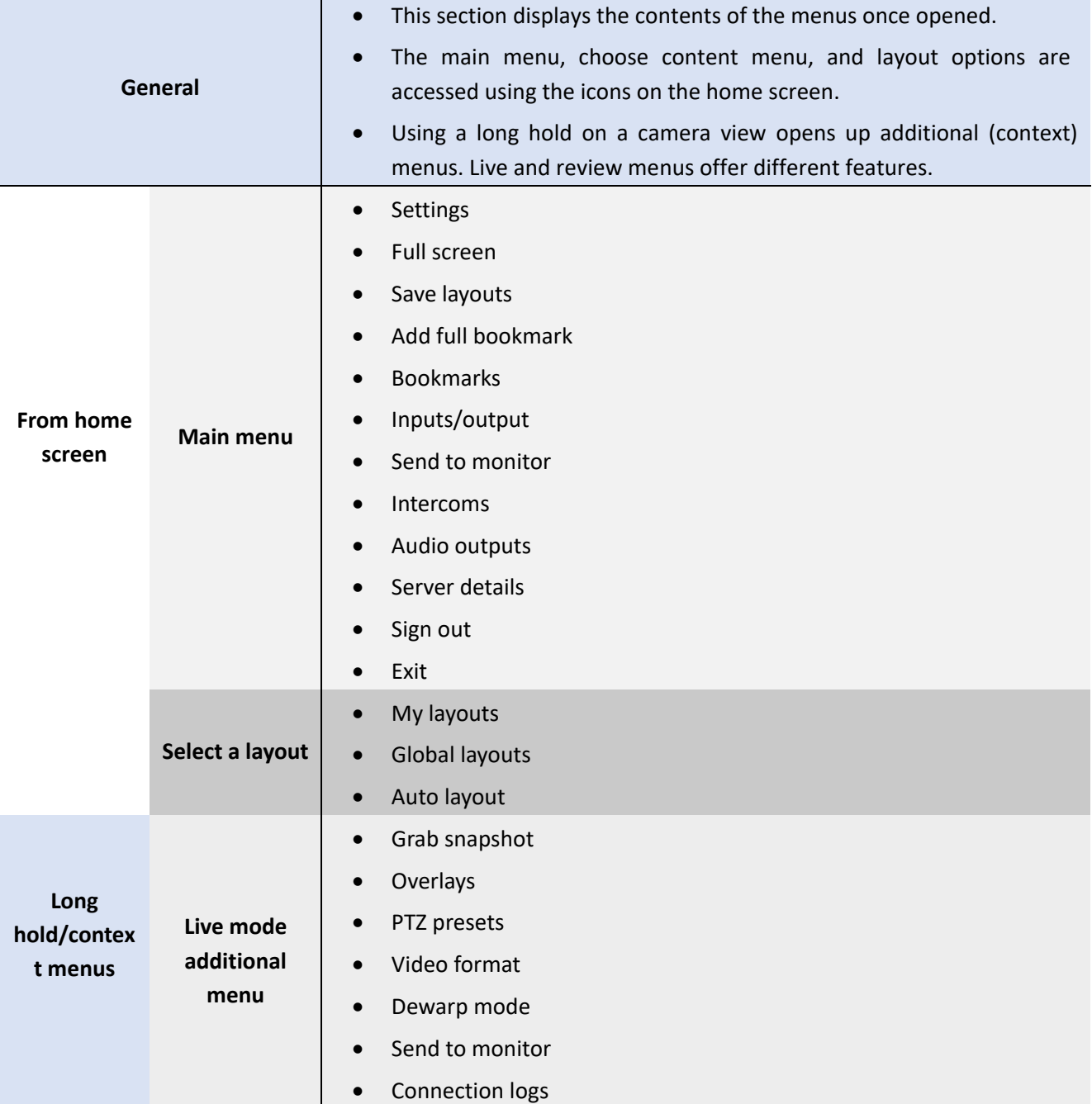

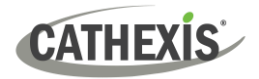

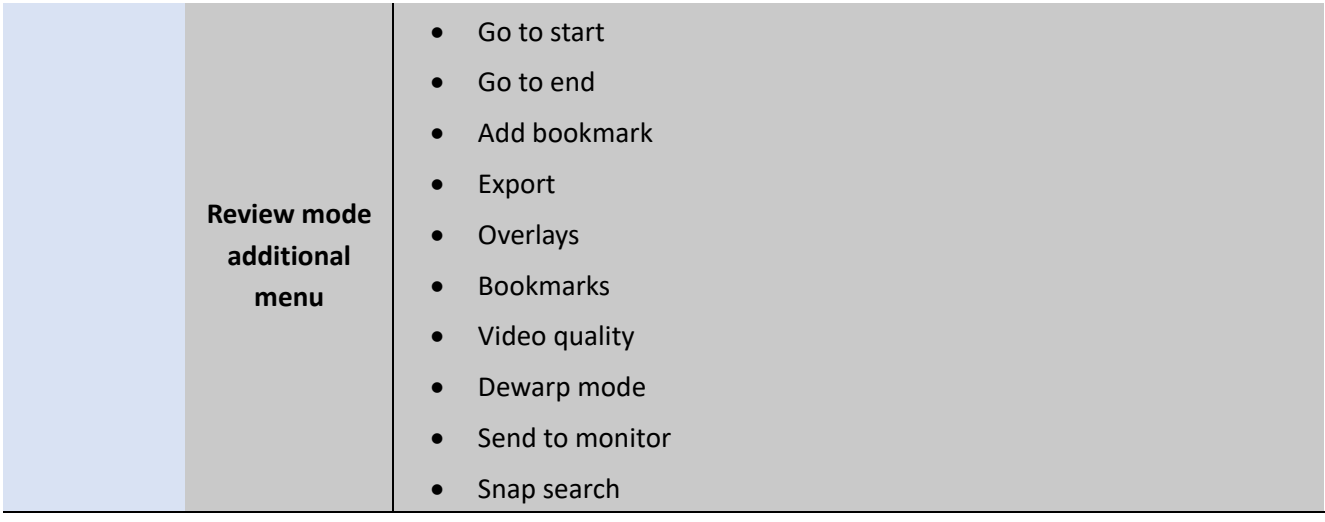

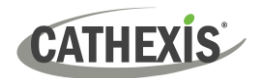

# <span id="page-9-0"></span>**3. Conclusion**

**Note**: This white paper was designed to provide a brief overview of the features of CathexisVision Mobile.

For more information about CathexisVision products, please consult the material available on the website. [\(https://cathexisvideo.com/\)](https://cathexisvideo.com/).

For detailed instructions about using CathexisVision Mobile, see *CathexisVision Mobile 6 App-note.*

For support, email [support@cathexisvideo.com.](mailto:support@cat.co.za)